# **7 : SUITES NUMÉRIQUES : exercices - page 1** corrections : [http://pierrelux.net](http://pierrelux.net/)

du générateur.

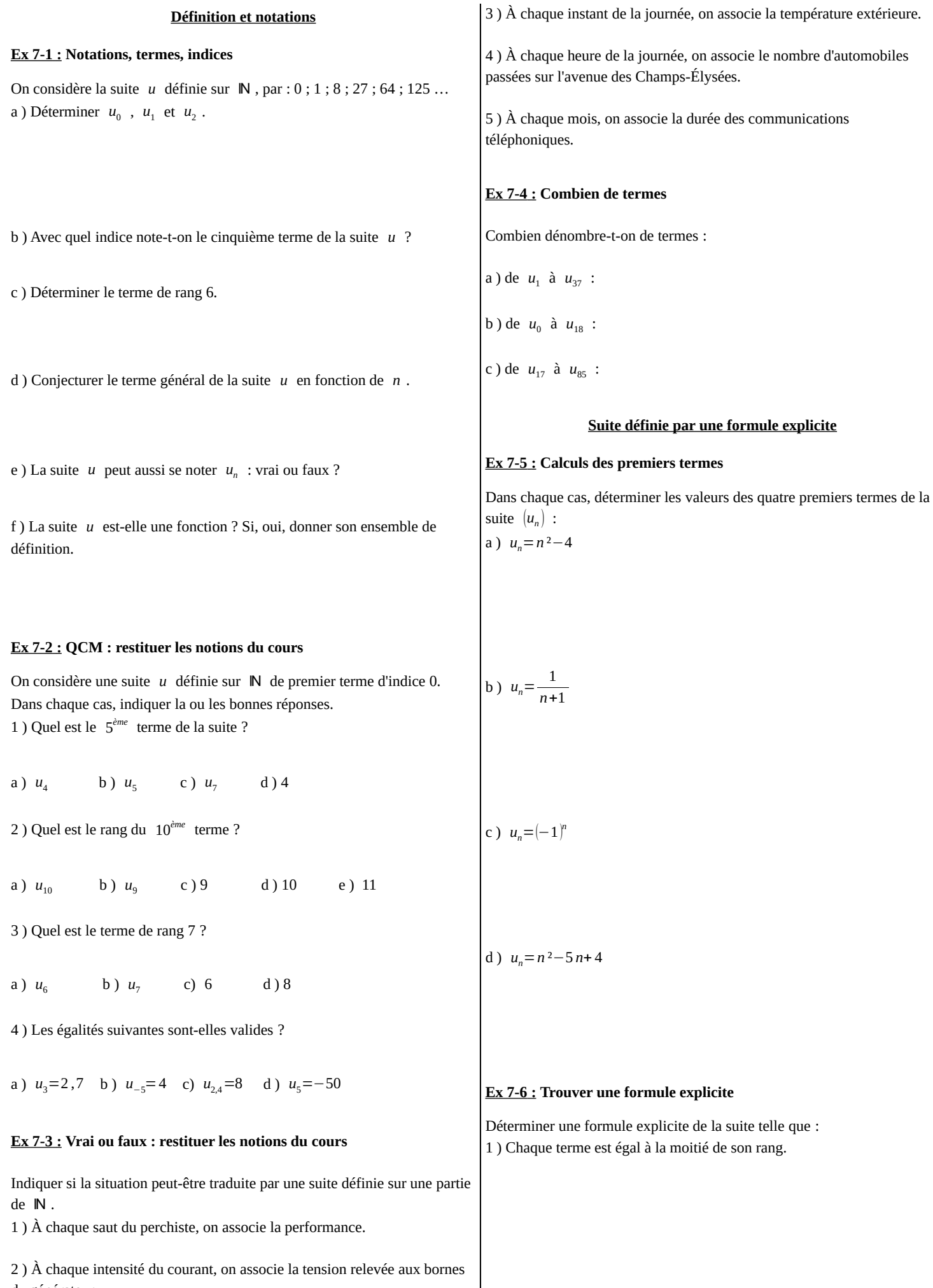

 $\overline{\phantom{a}}$ 

## **7 : SUITES NUMÉRIQUES : exercices - page 2** corrections : [http://pierrelux.net](http://pierrelux.net/)

2 ) Chaque terme est égal au cube de son rang.

# **Ex 7-8 : Ensemble de définition**

Indiquer, **en justifiant**, si la proposition est **vraie** ou **fausse**. « La suite de terme général *u<sup>n</sup>* est définie pour tout entier naturel *n* »

3) 
$$
u_n = f(n)
$$
 ou  $f(x) = 2x+7$   
\n4)  $u_0 = \frac{1}{2}$ ,  $u_1 = \frac{1}{4}$ ,  $u_2 = \frac{1}{8}$ ,  $u_3 = \frac{1}{16}$  ...  
\n5)  $u_n = 1$ ,  $u_1 = -1$ ,  $u_2 = 1$ ,  $u_3 = 1$  ...  
\n6)  $u_n = 5$ ,  $u_1 = -\frac{1}{5}$ ,  $u_2 = 5$ ,  $u_3 = -\frac{1}{5}$  ...  
\n6)  $u_n = 5$ ,  $u_1 = -\frac{1}{5}$ ,  $u_2 = 5$ ,  $u_3 = -\frac{1}{5}$  ...  
\n6)  $u_n = 5$ ,  $u_1 = -\frac{1}{5}$ ,  $u_2 = 5$ ,  $u_3 = -\frac{1}{5}$  ...  
\n7) Determine  $u_n$  et  $u_1$ .  
\n8) Let  $u_n$  is a set of finite, part on the entire nature, par  $u_n = n^3 - 6n^2 + 5n + 4$   
\n9)  $u_n = \sqrt{3 - 3(-1)^n}$   
\n1) Determine  $u_n$  et  $u_1$ .  
\n2) La proposition P :  $\sqrt{n} \in \mathbb{N}$ ,  $u_n = 4$  , escelle variable ?  
\n1) Determine  $u_n$  at  $u_n = 4$  and  $u_n = 4$  and  $u_n = 4$ .  
\n3) Éctre la négation de la proposition P.  
\n8.7.9.1 Determine  $u_n$  en formula de récurrenter at  $u_{n-1}$   
\n8.7.9.2 Determine  $u_n$  en formula de récurrenter at  $u_{n-1}$   
\n8.7.9.3 Determine  $u_n$  en formula de récurrenter at  $u_{n-1}$ .  
\n9) Consider the terms  $u_n$  son-tls égaux à 4 ? Justifier.  
\n1) Calculate  $u_1$ ,  $u_2$  et  $u_3$ .  
\n2)

# **7 : SUITES NUMÉRIQUES : exercices - page 3** corrections : [http://pierrelux.net](http://pierrelux.net/)

2 1 3 ) Faire de même avec la suite (*v<sup>n</sup>* ) définie par *v*0=1 et *v<sup>n</sup>*+<sup>1</sup>= . 8 ) *un*= *vn*+5 *n*+1 9 ) *u*0=8 , *u*1=10 , *u*2=13 , *u*3=17 , *u*4=22 … 10 ) *u*0=1 , *u*1=5 , *u*2=21 , *u*3=85 ...  **Ex 7-10 : Déterminer** *u<sup>n</sup>* <sup>+</sup><sup>1</sup>  **en fonction de** *u<sup>n</sup>* Dans chaque cas, déterminer une formule de récurrence de la suite. 1 ) Chaque terme est égal au triple du terme précédent.  **Ex 7-11 : Calculs des premiers termes** Dans chaque cas, calculer les trois premiers termes de la suite. 1 ) *u*0=3 et, pour tout entier naturel *n* , *u<sup>n</sup>* <sup>+</sup><sup>1</sup>=3*un*−2*n*+2 2 ) La somme de deux termes consécutifs est toujours égale à 5. 3 ) Chaque terme est une augmentation de 20 % du terme précédent. 2 ) *u*1=4 et, pour tout entier naturel *n*⩾2 , *un*=2 *u<sup>n</sup>*−<sup>1</sup>+ *n* 3 *x*+5 4 ) *u<sup>n</sup>* <sup>+</sup><sup>1</sup>= *f* (*un*) où *f* ( *x* )= 4 *x*+1 3 ) *u*0=1 , *u*1=−1 et, pour tout entier naturel *n* , *u<sup>n</sup>* <sup>+</sup><sup>2</sup>=2 *u<sup>n</sup>*+<sup>1</sup>−3*un*+2 *n*−3 5 ) *un*=7 6 ) *un*=2 *n*−5 **Ex 7-12 : Ensemble de définition** Soit (*u<sup>n</sup>* ) la suite définie par *u*0=−5 , et pour tout entier naturel *n* , par *u<sup>n</sup>*+<sup>1</sup>=<sup>√</sup> *un*+6 . 1 ) Déterminer la fonction *f* telle que, pour tout entier naturel, *u<sup>n</sup>*+<sup>1</sup>=*f* (*un*) . 7 ) *un*=1×2×3×…×*n* Quel est l'ensemble de définition de *f* ?

#### **7 : SUITES NUMÉRIQUES : exercices - page 4** corrections : [http://pierrelux.net](http://pierrelux.net/)

2) Soit  $I=[-5;3]$  . Montrer que si  $x \in I$ , alors  $f(x) \in I$ .

3 ) Vérifier que *u*<sub>0</sub>∈I et démontrer que, si *u*<sub>*n*</sub>∈I, alors *u*<sub>*n*+1</sub>∈I.

En déduire que la suite  $(u_n)$  est bien définie sur  $\mathbb N$ .

4 ) Indiquer si les suites ci-dessous sont bien définies sur  $\,$   $\blacksquare$ 

a )  $v_0 = 10$  , et pour tout entier naturel *n*,  $v_{n+1} = \frac{1}{v_0}$ *vn*+5

b) 
$$
w_0 = 7.5
$$
, et pour tout entier naturel *n*,  $w_{n+1} = \sqrt{2w_n - 6}$ 

1)  $(u_n)$  est minorée par 4. **Algorithme, calculatrice, tableur**  $\ddot{\phantom{1}}$  python  **Ex 7-13 :** A**vec des listes**  2)  $(u_n)$  est minorée par 0. Algorithme a  $\parallel$  Traduction en python 3)  $(u_n)$  est minorée par 1. Lire n 1 n=int(input("n=")) 2 u=[ ] Pour i allant de 0 à n 3 for i in range $(0,n+1)$ :  $u[i] \leftarrow 2 * i * i - 3 * i + 1$ 4 ) 6 est un majorant de  $(u_n)$ . 4 u.append $(2^*i^{**}2-3^*i+1)$  Afficher u[i] 5 print (u[i]) FinPour 6 5)  $(u_n)$  est bornée. Algorithme b 6)  $(u_n)$  est nécessairement croissante. Lire n n=int(input("n=")) 1  $\overline{2}$ u0=float(input("u0=")) Lire u[0] 3 u=[ ] 7)  $(u_n)$  peut admettre une limite infinie. Pour i allant de 1 à n u.append(u0) 4 u[i] ← 2\*u[i-1]\*u[i-1]-3\*u[i-1]+1 for i in range $(1, n+1)$ : 5 Afficher u[i] 6 u.append(2\*u[i-1]\*\*2-3\*u[i-1]+1) 8)  $(u_n)$  admet nécessairement une limite finie. FinPour 7 print (u[i])

Déterminer le rôle de ces deux algorithmes.

## **Ex 7-14 : Calculatrice**

À l'aide de la calculatrice, déterminer les dix premiers termes de :

1 ) La suite *u* définie pour tout entier naturel *n*, par  $u_n = \left(n^2 + \frac{1}{2}\right)$  $\frac{1}{2}n$ .

2 ) La suite *v* définie pour tout entier naturel *n* , par

$$
\begin{cases}\nv_0=3 \\
v_{n+1}=\nv_n^2+\frac{1}{2}v_n\n\end{cases}
$$

#### **Ex 7-15 : Tableur**

Dans chacun des cas ci-dessous, une suite a été définie sur un tableur : indiquer laquelle.

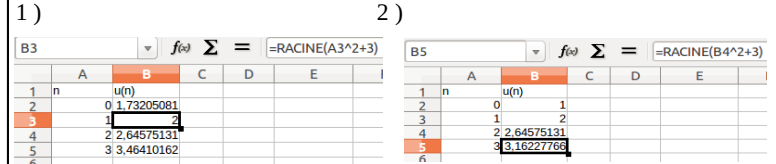

#### **Comportement d'une suite**

#### **Ex 7-16 : Vrai ou faux : restituer les notions du cours**

Soit  $(u_n)$  une suite telle que pour tout entier nature *n*,  $0 < u_n < 5$ .

9)  $(u_n)$  admet une infinité de majorants et de minorants.

#### **7 : SUITES NUMÉRIQUES : exercices - page 5** corrections : [http://pierrelux.net](http://pierrelux.net/)

#### **Ex 7-17 : Vrai ou faux : restituer les notions du cours**

1 ) Une suite peut être à la fois croissante et décroissante.

2 ) Si  $(u_n)$  est de signe constant, alors  $(u_n)$  est monotone.

3 ) Une suite croissante est toujours majorée.

4 ) Une suite peut être à la fois croissante et majorée.

5 ) Une suite décroissante est toujours majorée.

- 6) Soit une suite  $(u_n)$  et la fonction  $f$  telle que pour tout  $n \in \mathbb{N}$ ,  $u_n = f(n)$ .
- a ) Si  $\left(u_n\right)$  est croissante, alors  $\ f\,$  est croissante sur  $\ \mathsf{I\!R}^+$  .
- b ) Si *f* est croissante sur  $\mathbb{R}^+$  , alors  $(u_n)$  est croissante.
- 7 ) Une suite décroissante peut avoir une limite égale à 100.

8 ) On peut déterminer le signe de la dérivée d'une suite  $(u_n)$  pour déterminer les variations de  $(u_n)$ .

#### **Ex 7-18 : Conjecturer avec un tableur ou une calculatrice**

Dans chaque cas, utiliser un tableur ou une calculatrice pour conjecturer le comportement de la suite (variations et limites éventuelles) 1)  $u_n=2\sqrt{n+4}$ 

Déterminer aussi le premier indice *n* tel que *un*> 100

2) 
$$
\begin{cases} u_0 = 5 \\ u_{n+1} = 2\sqrt{u_n + 4} \end{cases}
$$

3)  $v_n = \frac{10n}{n+1}$ *n*+1

4) 
$$
\begin{cases} v_0 = 7 \\ v_{n+1} = \frac{10 v_n}{v_n + 1} \end{cases}
$$

#### **Ex 7-19 : Représenter graphiquement une suite définie par récurrence**

Dans chaque cas, on considère la fonction *f* telle que, pour tout entier naturel *n*,  $u_{n+1} = f(u_n)$ . À l'aide de la droite  $d:y=x$ , représenter les premiers termes de la suite sur les axes, puis conjecturer le comportement de la suite (variations et limites éventuelles).

1) 
$$
u_0 = -1.5
$$
 et  $u_{n+1} = \sqrt{u_n + 2}$ 

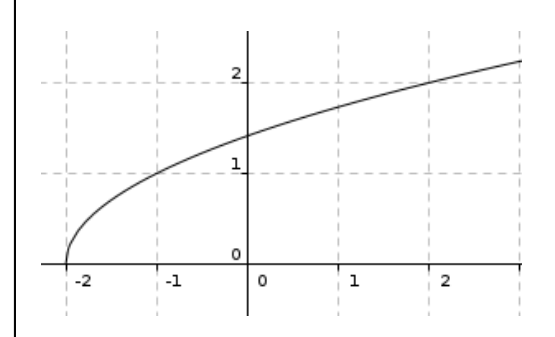

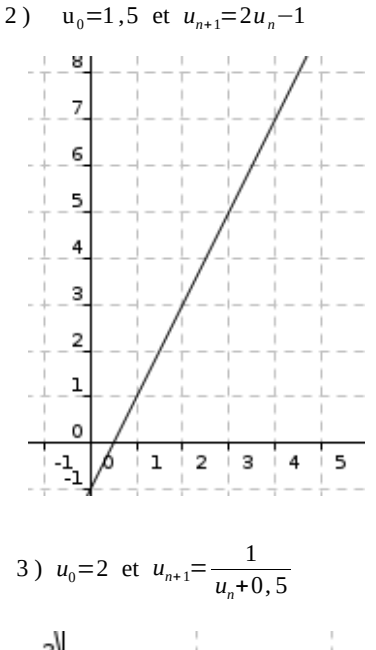

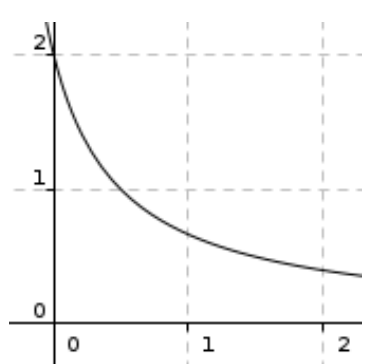

#### **Ex 7-20 : Conjecturer**

Dans chaque cas, utiliser la méthode votre choix pour conjecturer le comportement de la suite (variations et limites éventuelles)

1) 
$$
u_n = \frac{n^2 - 2n - 5}{n + 3}
$$

# **7 : SUITES NUMÉRIQUES : exercices - page 6** corrections : [http://pierrelux.net](http://pierrelux.net/)

*n* ² 6 ) *un*= *n u*0=5 3 2 ) { 10 *u<sup>n</sup>*+<sup>1</sup>= *un*+2 *u*0=5 *un*+3 3 ) { *u<sup>n</sup>*+<sup>1</sup>= 4 *u<sup>n</sup>*  **Ex 7-21 : Étudier la monotonie** <sup>3</sup>−12*n* 2 7 ) *un*=*n* +45 *n* (Aide : étudier une fonction) Dans chaque cas, étudier la monotonie de la suite (*u<sup>n</sup>* ) . 1 ) *u*0=1 et *u<sup>n</sup>* <sup>+</sup><sup>1</sup>=*un*+*n* ²−3 *n*+5 *n* 1 2 ) *un*=*n*×( <sup>2</sup> ) 2 2 2 3 ) *un*=1 +2 + …+*n n* ²−4 8 ) *un*= (Aide : étudier une fonction)2 *n* +1 4 ) *u*0=5 et *u<sup>n</sup>* <sup>+</sup><sup>1</sup>=*un*−2 *n* 5 ) *un*=1×2×3×…×*n*

## **7 : SUITES NUMÉRIQUES : exercices - page 7** corrections : [http://pierrelux.net](http://pierrelux.net/)

9 ) (*u<sup>n</sup>* ) est la suite des aires d'un rectangle dont les côtés mesurent *n* et 3,5−*n* .

10 ) (*u<sup>n</sup>* ) est la suite des coefficients directeurs des droites *d<sup>n</sup>* d'équation 3 *x*−*n y*+5*n*=0

 **Ex 7-22 : Suites bornées**

Dans chacun des cas, indiquer si la suite est minorée, majorée ou bornée. 1)  $u_n = 4\left(\frac{2}{3}\right)^n$ *n* −1

4) 
$$
u_n = 3 - 4\sin(5n)
$$

5)  $u_n = \frac{3^n}{4}$ 

 $\frac{5}{4}$  – 1

3)  $u_n = \frac{n^2}{2}$ 

 $n^2 + 2$ 

2) 
$$
u_n = \frac{(-1)^n}{5} + 4
$$

6) 
$$
u_n=1-\left(4-\frac{1}{n^2} \text{ (pour } n>1)\right)
$$

$$
\left|7\right) u_n = \left(1 - \frac{2}{n}\right) \left(3 - \frac{4}{n}\right) \text{ (pour } n > 1 \text{)}
$$

8)  $u_n = \frac{3 + \sin n}{2 \sin n}$ 2−sin *n*

minorée par 5 »

 **Ex 7-23 : Une peu de logique** Soit P la proposition : « la suite  $(u_n)$ , définie pour tout entier naturel  $n$ , est Laquelle des propositions suivantes est la négation de P ?  $Q_1$  : «  $(u_n)$  est minorée par 4 » Q<sub>2</sub> : «  $\forall n \in \mathbb{N}$ ,  $u_n < 5$  »  $Q_3$  : «  $(u_n)$  est majorée par 5 » Q<sub>4</sub> : « ∃*n*∈N, tel que  $u_n$ <5 »  **Ex 7-24 : Utilisation d'une autre suite** Soit  $(u_n)_{n>0}$  la suite définie sur  $\mathbb{N}^*$  par  $u_1=8$  dont on donne les premiers 1 ) a ) Sélectionner la bonne formule de récurrence que l'on notera (R). b ) Montrer que la suite  $(v_n)$  définie, pour tout entier naturel  $n \ge 1$ , par  $v_n = \frac{1}{2}$  $rac{1}{2}n^2 + \frac{1}{2}$  $\frac{1}{2}$ n, vérifie la relation (R) mais que la suite  $(v_n)$  n'est pas la suite  $(u_n)$ . 2 ) Pour tout entier naturel  $n \ge 1$ , on pose  $w_n = u_n - v_n$ . a ) Démontrer que la suite (*wn*) est constante. **b**) En déduire une expression de  $u_n$  en fonction de  $n$ . c ) Démontrer que  $(u_n)$  est croissante. d ) Déterminer le plus petit entier naturel *n* tel que  $u_n \ge 1000$ .

termes : 8 , 10 , 13 , 17 , 22 , 28 … et dont la formule de récurrence est l'une des quatre suivantes :  $u_{n+1} = u_n + 2n - 1$ ,  $u_{n+1} = u_n + 3n - 1$ ,  $u_{n+1} = u_n^2 - 7u_n + 8$ ,  $u_{n+1} = u_n + n + 1$ 

# **7 : SUITES NUMÉRIQUES : exercices - page 9** corrections : [http://pierrelux.net](http://pierrelux.net/)

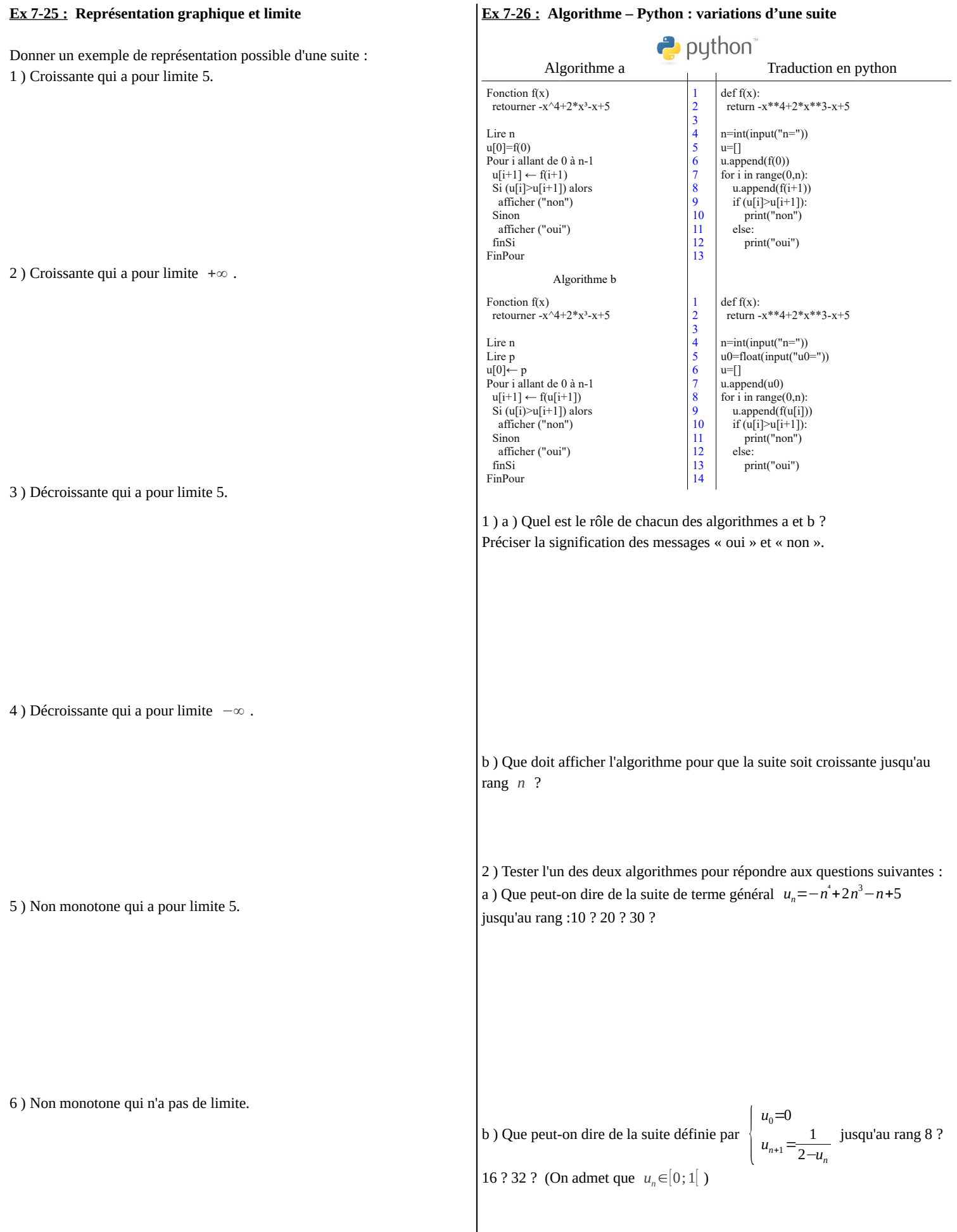

#### **7 : SUITES NUMÉRIQUES : exercices - page 10** correction[s : http://pierrelux.n](http://pierrelux.net/)et

c ) Que peut-on dire de la suite de terme général  $u_n = \frac{n^8}{2^n}$  $\frac{n}{2^n}$ ; jusqu'au rang 8? 12? 16 ? c ) À l'aide d'un tableur ou d'une calculatrice, vérifier (sans démontrer) la conjecture effectuée en 2 ) a ).  **Ex 7-27 :** *Une conjecture avec GeoGebra* D ABCD est un carré de côté 1 et I est le milieu de [BC]. On considère une suite de points M*<sup>n</sup>* définie de la manière suivante :  **Ex 7-28 : Une conjecture avec un tableur**  $M_0 = A$  et pour tout entier naturel  $90$ Mn $+8$  $\overline{E}$  $u_0$ =−1 *n*,  $M_{n+1}$  est le projeté orthogonal Soit  $(u_n)$  la suite définie sur  $\mathbb N$  par  $u_{n+1} = \frac{-u_n - 4}{u_{n+1} - 2}$ .  $\textsf{sur} \ \left \vert \text{AB} \right \vert$  du point d'intersection  $\ \text{P}_n \ \ \text{des}$  droites  $\ \left ( \text{CM}_n \right ) \ \text{et} \ \left ( \text{DI} \right )$ . *un*+3 1 ) a ) À l'aide d'un tableur, donner les 40 premiers termes de la suite. 1 ) À l'aide de Geogebra, faire une figure et visualiser la positions des points  $M_0$ ,  $M_1$  et  $M_2$ . b ) Représenter graphiquement le nuage de points (*n* ;*un*) . 2) Pour tout entier naturel  $n$ , on pose  $u_n = AM_n$ . c ) En observant le nuage de points, quelles conjectures peut-on faire sur le a ) En déplaçant le point M*<sup>n</sup>* ; conjecturer géométriquement la limite comportement de cette suite ? de  $(u_n)$ . 2 ) a ) Compléter le tableau de valeurs en faisant figurer le calcul de  $v_n = \frac{3}{\cdots}$ b ) Démontrer que  $u_0 = 0$  et que, pour tout entier naturel *n*,  $u_{n+1} = \frac{2}{2}$  $\frac{6}{u_n+2}$ . Que remarque-t-on ? 3−*u<sup>n</sup>* **b**) Conjecturer une expression explicite de  $u_n$  en fonction de  $n$ . 3 ) Vérifier qu'avec la formule conjecturée en 2 ) b ) :  $u_0$ =−1 a ) on a bien {  $u_{n+1} = \frac{-u_n - 4}{u_{n+1} - 2}$ *un*+3

b ) on peut justifier le sens de variation de  $(u_n)$  conjecturé dans 1 ) c )

c ) on voit plus facilement la limite de  $(u_n)$  conjecturée dans 1 ) c )

# **Ex 7-29 :** Algortithme – Python **:** Valeurs approchées de  $\sqrt{x}$

On va comparer deux méthodes d'obtention de valeurs approchées de  $\sqrt{17}$ puis de manière plus générale de  $\sqrt{\frac{x}{x}}$  où *x* est un entier naturel.

### **Question A ) Méthode de dichotomie**

 $\rightarrow$  python

On construit une suite croissante (*an*) et une suite décroissante (*bn*) telles que, pour tout entier naturel *n* , *an*<<sup>√</sup> 17<*b<sup>n</sup>* , en partageant, après chaque étape *n*, l'intervalle contenant  $\sqrt{17}$  en deux intervalles de même amplitude, et en choisissant celui qui contient  $\sqrt{17}$ .

**<u>Étape 0 :</u>** On sait que  $4 < \sqrt{17} < 5$ , donc on prend  $a_0 = 4$  et  $b_0 = 5$ .

 **Étape 1 :** On partage l'intervalle [4;5] en deux intervalles [4;4,5] et [4,5;5]. Comme 4,5<sup>2</sup>>17, on choisit l'intervalle  $[4; 4, 5]$  qui contient  $\sqrt{17}$ . Ainsi on prend  $a_1=4$  et  $b_1=4,5$ .

On réitère un certain nombre *n* de fois l'opération jusqu'à obtenir une précision *p* telle que  $b_n - a_n \leq p$ .

a ) Déterminer les premiers termes des suites (*an*) et (*bn*) jusqu'au rang 3.

## b ) Compléter l'algorithme ci-dessous

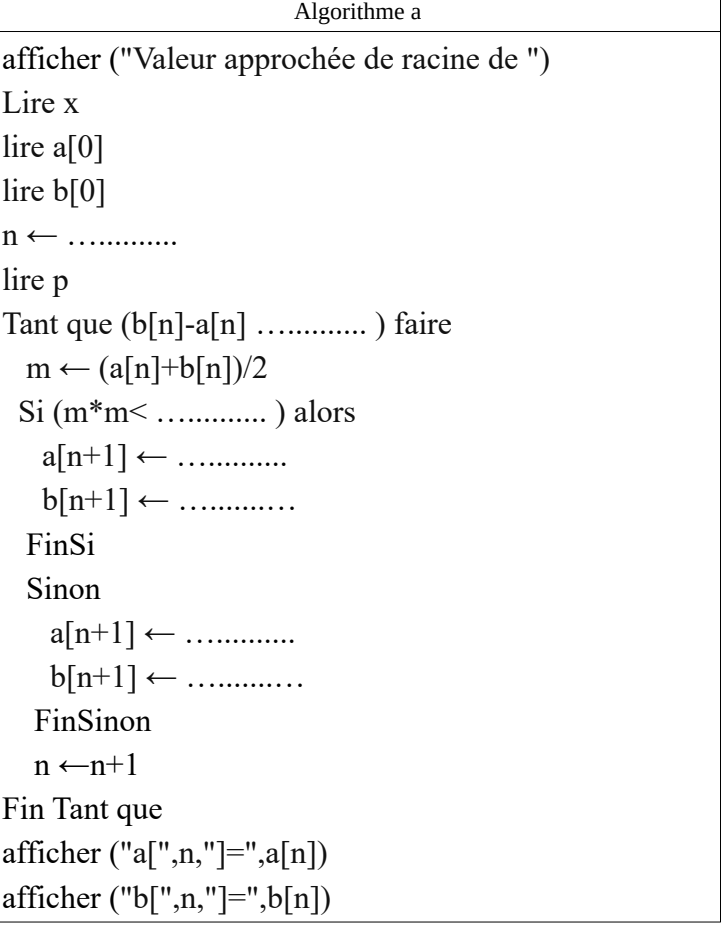

## Traduction en python

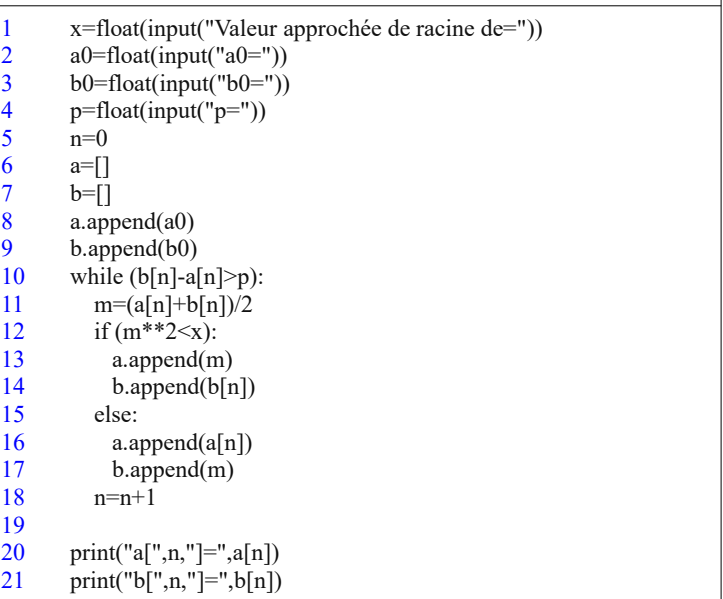

#### **7 : SUITES NUMÉRIQUES : exercices - page 12** correction[s : http://pierrelux.n](http://pierrelux.net/)et

while  $(abs(u[n]-sqrt(x))>p)$ : u.append $(0.5*(u[n]+x/u[n]))$ 

print("u[",n,"]=",u[n])

 $n=n+1$ 

c) Utiliser le programme pour obtenir une valeur approchée de √17, √13 ↓c) Utiliser le programme pour obtenir une valeur approchée de √17, et  $\sqrt{23}$  avec une précision de  $10^{-5}$  puis de  $10^{-8}$ .  $\sqrt{13}$ , et  $\sqrt{23}$  avec une précision de  $10^{-5}$  puis de  $10^{-8}$ . d ) Quelle critique peut-on faire au sujet de cet algorithme ? **Question B ) Méthode de Héron** (Une histoire de poule et d'oeuf ! ) On considère un rectangle d'aire 17 et dont les côtés mesurent  $u_0$  et  $\frac{17}{v}$  $\frac{1}{u_0}$ . On prend ici pour  $u_0$  la partie entière de  $\sqrt{17}$  . Pour rendre ce rectangle « un peu plus carré », on construit le rectangle de même aire ayant pour longueur d'un côté  $t$ /un  $poly1 = 1$ *u*1 , égale à la moyenne des deux mesures du rectangle  $\text{précédent}: \ \ u_1 = \frac{1}{2} \left( u_0 + \frac{17}{u_0} \right).$ **Question C )** Quelle est la méthode la plus performante ?  $\overline{u}$ En réitérant indéfiniment l'opération, on construit la suite  $(u_n)$  de longueurs de rectangles définie par  $u_0 = 4$  et  $poly2 = 17$  $u_{n+1} = \frac{1}{2} \left( u_n + \frac{17}{u_n} \right)$ qui va tendre vers  $\sqrt{17}$  c'est à dire vers la longueur du côté du carré d'aire 17.  $un+1=1/2*(un+1/un)$  **Ex 7-30 : Algorithme – Python : Factorielle** *n* **(** *n*! **)** 1 ) Compléter l'algorithme ci-dessous qui donne une valeur approchée de  $\rightarrow$  python On considère la suite (*wn*) définie par :  $\sqrt{\frac{x}{x}}$  avec une précision *p* telle que  $|u_n - \sqrt{x}| \le p$ .  $w_1 = 1$  et  $\forall n \in \mathbb{N}^*$ ,  $w_{n+1} = (n+1)w_n$ Algorithme b On admet que,  $\forall n \in \mathbb{N}^*$ ,  $w_n > 0$ afficher ("Valeur approchée de racine de ") Lire x Écrire en Python une fonction de paramètre *n* qui renvoie la valeur de *w<sup>n</sup>* . $u[0] \leftarrow$  …...........  $n \leftarrow$  …........... lire p Tant que ( ….......... ….......... ) faire  $u[n+1] \leftarrow$  …………  $n \leftarrow$  …………… afficher ("u[",n,"]=",u[n]) Traduction en python 1 from math import sqrt,floor 2 x=float(input("Valeur approchée de racine de=")) p=float(input("p=")) 3 u0=float(input("u0=")) 4  $n=0$ 5 6  $u=[]$  $u.append(floor(sqrt(x)))$ 7